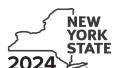

## Claim for Excelsior Jobs Program Tax Credit Tax Law - Sections 31 and 606(qq)

|                                                                       |        | Calendar-                                                                                                    | year fi | ilers, mark an X in  | the box:      |
|-----------------------------------------------------------------------|--------|----------------------------------------------------------------------------------------------------|---------|----------------------|---------------|
|                                                                       |        | Other filers enter tax p                                                                                       | eriod:  |                      |               |
|                                                                       |        | beginning                                                                                                    |         | and ending           |               |
| Submit this form with Form IT-201, You must also submit a copy of the |        | 03, IT-204, or IT-205.<br>ficate(s) of tax credit issued by Empire State Development (                         | ESD).   |                      |               |
| Name(s) as shown on return                                            |        |                                                                                                    | Ident   | tifying number as sh | own on return |
|                                                                       |        |                                                                                                    |         |                      |               |
| A Certificate number (see instruction                                 | ons)   |                                                                                                    | Α       |                      |               |
| A1 Project number (see instructions                                   | )      |                                                                                                    |         | A1                   |               |
| B Year of eligibility (enter a number                                 | r fron | n 1 to 10; see instructions)                                                                                   |         |                      | В             |
|                                                                       |        |                                                                                                    |         |                      |               |
|                                                                       |        | ne phase from your certificate of tax credit issued by ESD (see ins                                            | tr.)    | Phase 1              | Phase 2       |
| Schedule A: Credit compor                                             |        | ,                                                                                                    |         |                      |               |
| Part 1: Excelsior jobs tax cred                                       | lit c  | omponent (see instructions)                                                                                    |         |                      |               |
| Individual (including sole proprietor), partnership, fiduciary        | 1      | Enter your excelsior jobs tax credit component                                                                 | 1       |                      | .00           |
| Partner                                                               | 2      | Enter your share of the excelsior jobs tax credit                                                              |         |                      |               |
| S corporation                                                         | 2      | component from your partnership(s)  Enter your share of the excelsior jobs tax credit                          | 2       |                      | .00           |
| shareholder                                                           | 3      | component from your S corporation(s)                                                                           | 3       |                      | .00           |
| Beneficiary                                                           | 4      | Enter your share of the excelsior jobs tax credit component from the estate(s) or trust(s)                     | 4       |                      | .00           |
|                                                                       | 5      | Total excelsior jobs tax credit component                                                                      |         |                      |               |
|                                                                       |        | (add lines 1 through 4; see instructions)                                                                      | 5       |                      | .00           |
|                                                                       | ах с   | redit component (see instructions)                                                                             |         |                      |               |
| Individual (including sole proprietor), partnership, fiduciary        | 6      | Enter your excelsior investment tax credit component                                                           | 6       |                      | 00            |
|                                                                       | 7      | Enter your share of the excelsior investment tax credit                                                        | 0       |                      | .00           |
| Partner                                                               |        | component from your partnership(s)                                                                             | 7       |                      | .00           |
| S corporation shareholder                                             | 8      | Enter your share of the excelsior investment tax credit component from your S corporation(s)                   | 8       |                      | .00           |
| Beneficiary                                                           | 9      | Enter your share of the excelsior investment tax credit                                                        |         |                      |               |
|                                                                       | 10     | component from the estate(s) or trust(s)                                                                       | 9       |                      | .00           |
|                                                                       | 10     | (add lines 6 through 9; see instructions)                                                                      | 10      |                      | .00           |
| Part 3: Excelsior research and                                        | l de   | velopment tax credit component (see instructions)                                                              |         |                      |               |
| Individual (including sole                                            | 11     | Enter your excelsior research and development tax                                                              |         |                      |               |
| proprietor), partnership, fiduciary                                   |        | credit component                                                                                               | 11      |                      | .00           |
| Partner                                                               | 12     | Enter your share of the excelsior research and development tax credit component from your partnership(s)       | 12      |                      | .00           |
| S corporation<br>shareholder                                          | 13     | Enter your share of the excelsior research and development tax credit component from your S corporation(s)     | 13      |                      | .00           |
| Beneficiary                                                           | 14     | Enter your share of the excelsior research and development tax credit component from the estate(s) or trust(s) | 14      |                      | .00           |
|                                                                       | 15     | Total excelsior research and development tax credit                                                            |         |                      |               |
|                                                                       | 1      | component (add lines 11 through 14; see instructions)                                                          | 15      |                      | .00           |

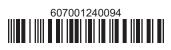

| Individual (including sole                                                                                                    |                                                                   |                                                                                              |                                                                                                    |                                                                                                    |                                     |                                     |                                                                     |                                                                       |                   |
|----------------------------------------------------------------------------------------------------|-------------------------------------------------------------------|----------------------------------------------------------------------------------------------|----------------------------------------------------------------------------------------------------|----------------------------------------------------------------------------------------------------|-------------------------------------|-------------------------------------|---------------------------------------------------------------------|-----------------------------------------------------------------------|-------------------|
| proprietor), partnership, fiduciary                                                                                                    | <del>                                     </del>                  |                                                                                              | r excelsior real prope                                                                                                    | · ·                                                                                                    |                                     | 16                                  |                                                                     |                                                                       | .00               |
| Partner                                                                                                    | 17                                                                |                                                                                              | r share of the excelsion rent from your partne                                                                                                    |                                                                                                    |                                     | 17                                  |                                                                     |                                                                       | .00               |
| S corporation<br>shareholder                                                                                                    | 18                                                                |                                                                                              | r share of the excelsinent from your S corp                                                                                                    |                                                                                                    |                                     | 18                                  |                                                                     |                                                                       | .00               |
| Beneficiary                                                                                                    | 19                                                                |                                                                                              | r share of the excelsinent from the estate(s                                                                                                    |                                                                                                    |                                     | 19                                  |                                                                     |                                                                       | .00               |
|                                                                                                    | 20                                                                | Total exce                                                                                   | elsior real property tax<br>s 16 through 19; see ins                                                                                                    | credit component                                                                                                    |                                     | 20                                  |                                                                     |                                                                       | .00               |
| Port E. Evenleier child core co                                                                                                    | mio                                                               | ,                                                                                            |                                                                                                    | ,                                                                                                    |                                     |                                     |                                                                     |                                                                       |                   |
| Part 5: Excelsior child care se<br>Individual (including sole                                                                                                    | TVIC                                                              | es tax cr                                                                                    | eait component (s                                                                                                    | ee instructions)                                                                                                    |                                     |                                     |                                                                     |                                                                       |                   |
| proprietor), partnership, fiduciary                                                                                                    | 21                                                                | Enter your                                                                                   | excelsior child care ser                                                                                                    | vices tax credit compo                                                                                                    | onent                               | 21                                  |                                                                     |                                                                       | .00               |
| Partner                                                                                                    | 22                                                                |                                                                                              | r share of the excelsion                                                                                                    |                                                                                                    |                                     | 22                                  |                                                                     |                                                                       | .00               |
| S corporation<br>shareholder                                                                                                    | 23                                                                | Enter you                                                                                    | r share of the excelsion                                                                                                    | or child care service                                                                                                    | es tax                              | 23                                  |                                                                     |                                                                       | .00               |
| Beneficiary                                                                                                    | 24                                                                | Enter you                                                                                    | r share of the excelsion                                                                                                    | or child care service                                                                                                    | es tax                              | 24                                  |                                                                     |                                                                       |                   |
|                                                                                                    | 25                                                                | Total exce                                                                                   | elsior child care services 21 through 24; see ins                                                                                                    | ces tax credit compo                                                                                                    | onent                               | 25                                  |                                                                     |                                                                       | .00               |
| 26 Excelsior jobs program tax cred Fiduciaries: Complete Schedu Individuals (including sole pr                                                                                                    | le C.                                                             |                                                                                              |                                                                                                    |                                                                                                    |                                     | 26<br>es: En                        | ter the line                                                        | e 26 amount on line                                                   | .00<br>.00        |
| Fiduciaries: Complete Schedu Individuals (including sole proceeding the sole procedure in a partnership, Sole fyou were a partner in a partnership, he excelsior jobs program tax credit for sole program tax credit for sole prog | le C.                                                             | rporation                                                                                    | ners, S corporation sl<br>n, estate and true<br>of a New York S corpor<br>complete the following                                                               | nareholders, and be st information ration, or a beneficiar information for each                                               | neficiari                           | es: En                              | ons)                                                                | d received a share                                                    | .00<br>e 30       |
| Fiduciaries: Complete Schedu Individuals (including sole proceeding the sole procedure in a partnership, Sole program tax credit for the schedule in the schedule in the sched | col<br>a sh                                                       | rporation<br>rporation<br>pareholder of<br>that entity, of<br>for S corpor                   | ners, S corporation sl<br>n, estate and true<br>of a New York S corpor<br>complete the following                                                               | nareholders, and be st information ation, or a beneficiar information for each or trust.                                      | neficiari<br>(see ins<br>y of an e  | es: En                              | ons)<br>or trust and<br>ew York S                                   | d received a share<br>corporation, estat                              | .00<br>e 30       |
| •                                                                                                    | col<br>a sh                                                       | rporation                                                                                    | ners, S corporation sl<br>n, estate and true<br>of a New York S corpor<br>complete the following                                                               | nareholders, and be st information ation, or a beneficiar information for each or trust.                                      | neficiari                           | es: En                              | ons)<br>or trust and<br>ew York S                                   | d received a share                                                    | .00<br>e 30       |
| Fiduciaries: Complete Schedu Individuals (including sole proceeding the sole procedure in a partnership, Sole fyou were a partner in a partnership, he excelsior jobs program tax credit for sole program tax credit for sole prog | le C. COI a sh                                                    | rporation<br>rareholder of<br>that entity, of<br>for S corpor<br>Name                        | ners, S corporation slope, estate and true of a New York S corpor complete the following ation, or <i>ET</i> for estate                                        | st information ration, or a beneficiar information for each or trust.                                                         | reficiari<br>y of an ε partners ype | es: Eni                             | ons)<br>or trust and<br>ew York S<br>Employ                         | d received a share<br>corporation, estat<br>/er ID number             | .0 e 30           |
| Fiduciaries: Complete Schedu Individuals (including sole proceeding sole procedure B: Partnership, Sole you were a partner in a partnership, he excelsior jobs program tax credit frust. For Type, enter P for partnership                                                                                                    | le C. COI a sh                                                    | rporation<br>areholder of<br>that entity, of<br>for S corpor<br>Name                         | ners, S corporation slope, estate and true of a New York S corpor complete the following ation, or <i>ET</i> for estate                                        | st information ration, or a beneficiar information for each or trust.                                                         | reficiari<br>y of an ε partners ype | es: Eni                             | ons)<br>or trust and<br>ew York S<br>Employ                         | d received a share<br>corporation, estat<br>/er ID number             | .0 e 30           |
| Fiduciaries: Complete Schedu Individuals (including sole proceeding sole procedure B: Partnership, Sole for you were a partner in a partnership, he excelsior jobs program tax credit frust. For Type, enter P for partnership for partnership sole for the second sole for the second sole fo | colle C. a sh from pp, S f  E  E  E  E  E  E  E  E  E  E  E  E  E | rporationareholder of that entity, of or S corpor Name                                       | ners, S corporation slope, estate and true of a New York S corpor complete the following ation, or <i>ET</i> for estate                                        | st information ration, or a beneficiar information for each or trust.                                                         | y of an epartners ype               | es: Enfective estate coship, No     | ons) or trust and ew York S Employ  ture of excelsior services edit | d received a share<br>corporation, estat<br>/er ID number             | .0 e 30 e of e, c |
| Fiduciaries: Complete Schedu Individuals (including sole proceeding sole procedure B: Partnership, Sole for you were a partner in a partnership, he excelsior jobs program tax credit frust. For Type, enter P for partnership for partnership sole for the second sole for the second sole fo | colle C. a sh from pp, S f  E  E  E  E  E  E  E  E  E  E  E  E  E | rporationareholder of that entity, of or S corpor Name  fiduciar art.  sexcelsior tax credit | n, estate and true of a New York S corpor complete the following ation, or ET for estate  y's share of crec  C Share of excelsior research and development tax | st information ation, or a beneficiar information for each or trust.  D Share of excelsior real property tax credit component | y of an epartners ype               | es: Eniestruction estate coship, No | ons) or trust and ew York S Employ  ture of excelsior services edit | d received a share corporation, estate yer ID number  credit (see ins | .0 e 30 e of e, c |

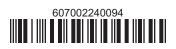

## Beneficiary's and fiduciary's share of credit (see instructions)

List the beneficiary's name and identifying number here; for each name, complete columns C through G on the corresponding lines below.

| Item | A                                                          | В                  |
|------|------------------------------------------------------------|--------------------|
|      | Beneficiary's name<br>(same as on Form IT-205, Schedule C) | Identifying number |
| Α    |                                                            |                    |
| В    |                                                            |                    |
| С    |                                                            |                    |
| D    |                                                            |                    |

| Item          | C<br>Share of excelsior<br>jobs tax credit<br>component                  | D<br>Share of excelsior<br>investment tax credit<br>component | E Share of excelsior research and development tax credit component | F Share of excelsior real property tax credit component | G Share of excelsior child care services tax credit component | H<br>Share of<br>recapture<br>of credit |  |  |  |  |
|---------------|--------------------------------------------------------------------------|---------------------------------------------------------------|--------------------------------------------------------------------|---------------------------------------------------------|---------------------------------------------------------------|-----------------------------------------|--|--|--|--|
| Α             | .00                                                                      | .00                                                           | .00                                                                | .00                                                     | .00                                                           | .00                                     |  |  |  |  |
| В             | .00                                                                      | .00                                                           | .00                                                                | .00                                                     | .00                                                           | .00                                     |  |  |  |  |
| С             | .00                                                                      | .00                                                           | .00                                                                | .00                                                     | .00                                                           | .00                                     |  |  |  |  |
| D             | .00                                                                      | .00                                                           | .00                                                                | .00                                                     | .00                                                           | .00                                     |  |  |  |  |
| Total fro     | om additional forms, if an                                               | ıy                                                            |                                                                    |                                                         |                                                               |                                         |  |  |  |  |
|               | .00                                                                      | <b>.</b> 00                                                   | <b>.</b> 00                                                        | .00                                                     | .00                                                           | .00                                     |  |  |  |  |
| <b>28</b> Tot | 28 Total of allocated share to beneficiaries (total columns C through H) |                                                               |                                                                    |                                                         |                                                               |                                         |  |  |  |  |
|               | .00                                                                      | .00                                                           | .00                                                                | .00                                                     | .00                                                           | .00                                     |  |  |  |  |
| <b>29</b> Fid | 29 Fiduciary's share (subtract line 28 from line 27 for each column)     |                                                               |                                                                    |                                                         |                                                               |                                         |  |  |  |  |
|               | .00                                                                      | .00                                                           | .00                                                                | .00                                                     | .00                                                           | .00                                     |  |  |  |  |

## **Schedule D: Calculation of credit** (see instructions)

| Individuals (including sole proprietors), partners, S corporation shareholders, |    |                                             |    |     |
|---------------------------------------------------------------------------------|----|---------------------------------------------|----|-----|
| beneficiaries                                                                   | 30 | Enter the amount from line 26               | 30 | .00 |
|                                                                                 | 31 | Enter the amount from line 29, column C     | 31 | .00 |
| Fiduciaries                                                                     | 32 | Enter the amount from line 29, column D     | 32 | .00 |
| Fiduciaries                                                                     | 33 | Enter the amount from line 29, column E     | 33 | .00 |
|                                                                                 | 34 | Enter the amount from line 29, column F     | 34 | .00 |
|                                                                                 | 35 | Enter the amount from line 29, column G     | 35 | .00 |
|                                                                                 | 36 | Total excelsior jobs program tax credit     |    |     |
|                                                                                 |    | (add lines 30 through 35; see instructions) | 36 | .00 |

## **Schedule E: Summary of recapture of credit** (see instructions)

| 37 | Individual's and partnership's recapture of credit                          | 37 | .00 |
|----|-----------------------------------------------------------------------------|----|-----|
| 38 | Beneficiary's share of recapture of credit (see instructions)               | 38 | .00 |
| 39 | Partner's share of recapture of credit (see instructions)                   | 39 | .00 |
| 40 | S corporation shareholder's share of recapture of credit (see instructions) | 40 | .00 |
| 41 | Fiduciaries: enter your share of amount from line 29, column H              | 41 | .00 |
| 42 | Total (add lines 37 through 41)                                             | 42 | .00 |

Individuals (including sole proprietors), partners, S corporation shareholders, and beneficiaries: Enter the line 42 amount and code 607 on Form IT-201-ATT, line 20, or Form IT-203-ATT, line 19.

Fiduciaries: Include the line 42 amount on Form IT-205, line 12.

Partnerships: Enter the line 42 amount and code 607 on Form IT-204, line 148.

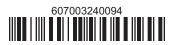